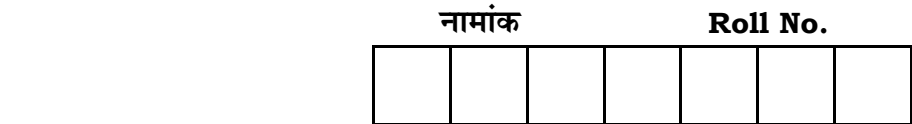

No. of Questions **—** 30 **SS—05—MULTI. WEB. TECH (OPT.)**

No. of Printed Pages **—** 3

## **=SS… ®……v™… ®…EÚ {…Æ˙"I……, <sup>2015</sup> SENIOR SECONDARY EXAMINATION, 2015** <u>मल्टीमीडिया और वेब टेक्नोलॉजी</u>

## **MULTIMEDIA AND WEB TECHNOLOGY**

**B‰ŒSUÙEÚ ( Optional )**

**समय : 3** <u>1</u> घण्टे पूर्णांक : 56

## परीक्षार्थियों के लिए सामान्य निर्देश :

 *GENERAL INSTRUCTIONS TO THE EXAMINEES :* 

1. ∑परीक्षार्थी सर्वप्रथम अपने प्रश्न पत्र पर नामांक अनिवार्यतः लिखें।

 Candidate must write first his / her Roll No. on the question paper compulsorily.

2. **सभी** प्रश्न करने अनिवार्य हैं।

*All* the questions are compulsory.

3. प्रत्येक प्रश्न का उत्तर दी गई उत्तर-पुस्तिका में ही लिखें।

 Write the answer to each question in the given answer-book only.

4. प्रश्न पत्र के हिन्दी व अंग्रेजी रूपान्तर में किसी प्रकार की त्रूटि / अन्तर / बिरोधाभास होने पर हिन्दी भाषा के प्रश्न को सही मानें।

 If there is any error / difference / contradiction in Hindi & English versions of the question paper, the question of Hindi version should be treated valid.

*SS—05—Multi.Web.Tech. (Opt.)* **SS-6005** [ Turn over

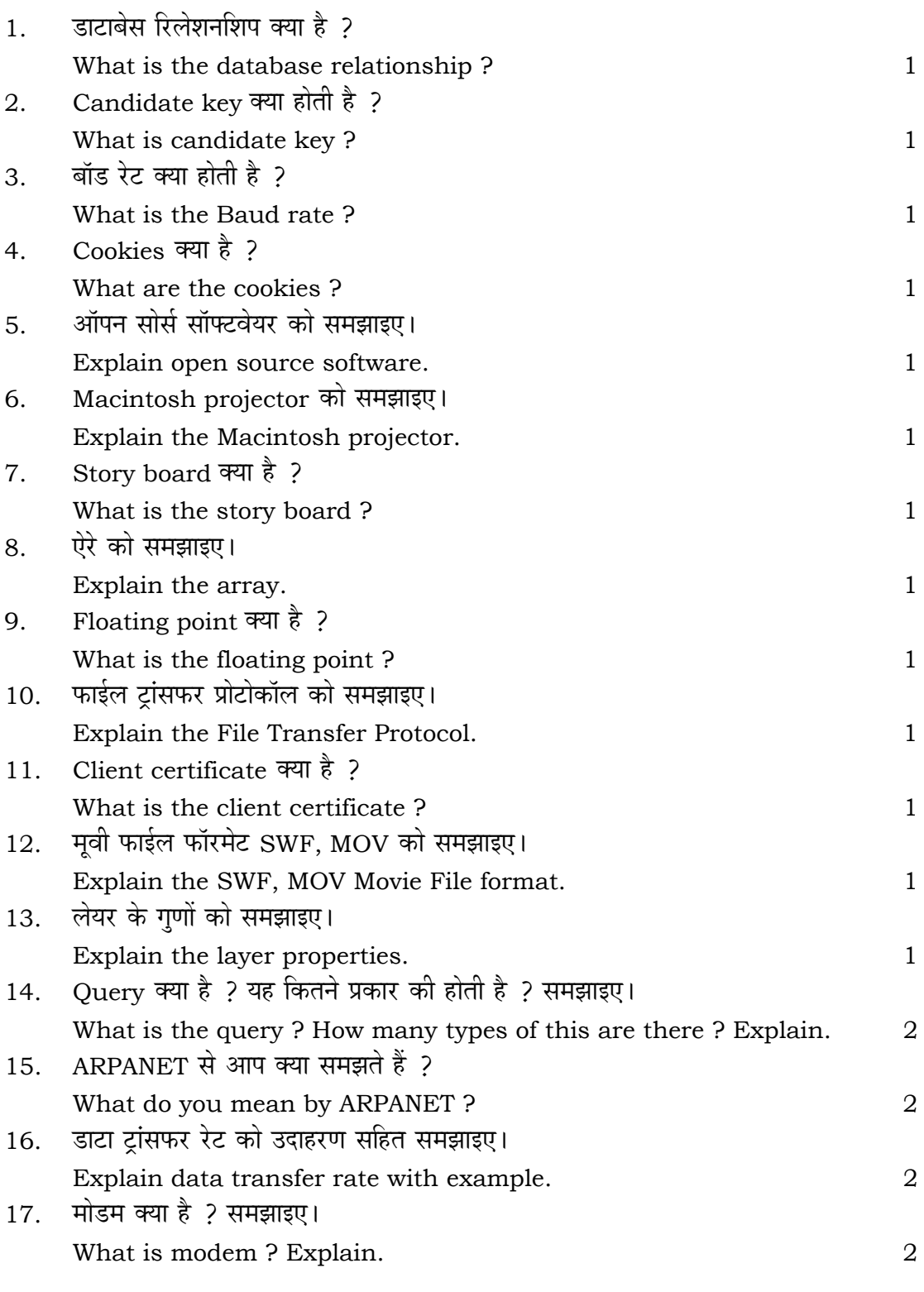

*SS—05—Multi.Web.Tech. (Opt.)* **SS-6005** 

2

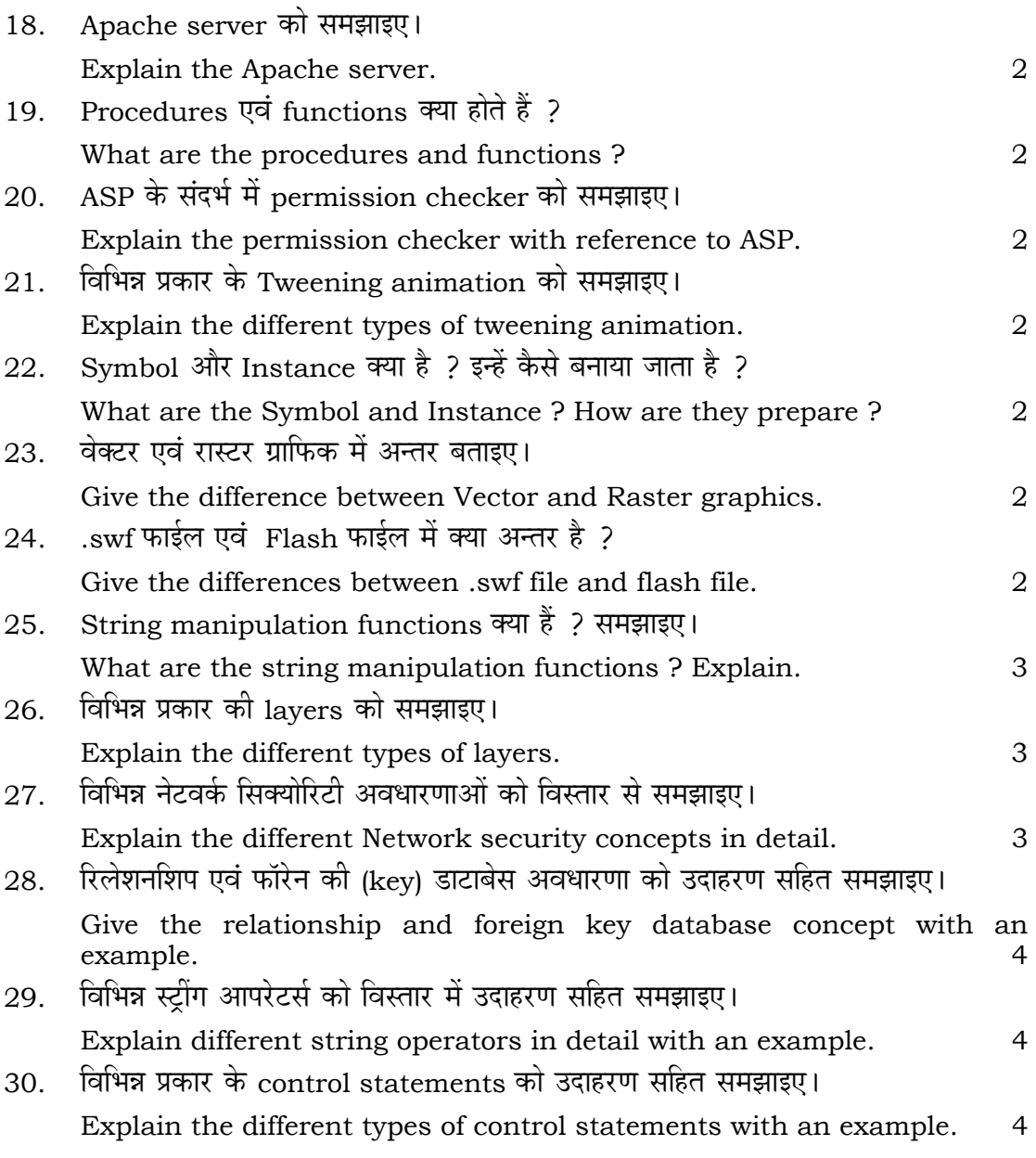

 $\equiv$ 

3